### AutoCAD Crack [32|64bit] [April-2022]

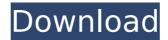

# AutoCAD Crack Download [Mac/Win] (Final 2022)

In the 1990s, the graphic tools and concepts of AutoCAD were adapted for use in personal computers and mobile devices such as smartphones. Several new computer-aided design (CAD) and drafting programs were released, including AutoCAD LT (CAD for the Rest of Us) in 1998, and AutoCAD Web Design. The new generation of CAD and drafting programs were designed to appeal to non-architects, and to replace the original AutoCAD for general engineering, drafting, and architecture work. AutoCAD LT and AutoCAD Web Design were discontinued in 2011 and 2012, respectively, but as of March 2017 are still in active development. Advertisement The latest version of AutoCAD is released under the GNU GPL and is available in both closed-source and open-source software formats. Wikipedia® is a registered trademark of the Wikimedia Foundation, Inc., a non-profit organization. How AutoCAD works How does AutoCAD work? AutoCAD operates using a process called "pipelines", that is, a series of steps that are executed each time the user works on a drawing. An AutoCAD drawing is composed of several types of objects, called layers, which are drawn, moved, and transformed in predefined ways. In the background, AutoCAD works to match each change to the previous drawing (as described in the "Pipelines" section below), and to the layer in the drawing from which the change was started. In between actions, AutoCAD is constantly processing and recording information about the current drawing, such as the text and labels that appear on screen, the status of the layer and objects on that layer, the data in the project properties, and the current user preferences. This information is recorded in the drawing, then updated and displayed each time a user action is performed. Pipelines Each drawing created by AutoCAD is represented by a set of commands called a "pipeline". AutoCAD pipelines are commands that are executed in the order in which they appear. When AutoCAD starts to load the initial drawing, it begins with the first command in the list, then proceeds to the next, and so on until it reaches the end. AutoCAD usually creates a new, blank drawing every time it is started, then starts at the first command and performs that command. However, it will sometimes restart to the beginning

1/5

### AutoCAD Crack+

Clipboard history Multiple undo Bookmarks Caches Editor shortcuts References External links Category: AutoCADS wiss watch maker Omega is looking to raise £100m by selling its luxury division, joining a spate of luxury brands in the financial markets this week. The company, whose products include the striking Seamaster Marine line, has sold a minority stake in its watch division to London-based pension fund manager Hermes. Omega also has a joint venture with China's Tudou, which makes watches for brands including Tissot and Swatch. The Swiss company said it would use the proceeds from the planned sale to pay down debt. The idea for a sale came from the current president, Paul Bogaerts, who took over at the company in May after the retirement of founder René O. C. Borsig. The sale is expected to be completed by October. Omega's move follows a long string of luxury brands going public in the past year. Tocqueville, HUSQVARNA, Hermes and Yves Saint Laurent are among the other brands flocking to the capital markets this year, alongside household names like Giorgio Armani and Gucci. "The financial markets are in a very good place and this is a unique time of growth and opportunity for the luxury goods sector," said Mr Bogaerts. "The financial markets are responding positively to a beautiful and reliable watch brand in a luxury segment where there is room for growth." The president, who has been at Omega since 2005, declined to disclose the company's share price. Mr Bogaerts said the main target market for the company's watches was sportsmen and outdoorsmen. But Mr Bogaerts also believes the company's products, particularly the Seamaster Marine, will appeal to the luxury consumer as well. He said Omega had already gained a presence in the US market through the joint venture with Tudou and would be rolling out the Tudou brand in the US later this year. "What we have, is a great brand name and a great product," he said. "The watch has such a strong heritage and an active brand identity, it is difficult to improve on it." The Seamaster Marine is among several new models from Omega this year. In addition to the Tudou joint venture, the company also recently started selling the Aquanaut, a af5dca3d97

#### AutoCAD Crack+

Open Autocad and select File>New>Layer. Open the installation directory. Open the Autocad.ini file located in the Autocad installation directory Open the registry editor. Right click on the menu (top left) and go to new Right click on the new menu (top right) and go to new key. Copy the following lines and paste in the registry editor. [AutoCAD.autocad] Id [i] "c:\Autocad\dwg.dwg" c key "\@dwg.dwg" Save and exit. Go to Autocad>Edit>Preferences>Preferences. In the title bar, go to section D. Click on Autocad>General>Preferences>Preferences. In the Autocad General dialog box, select the Autocad layer. Click on Autocad>General>Preferences>Preferences. In the General dialog box, choose in the title bar the layout. In the General dialog box, choose on Autocad>Preferences>Preferences>General>Preferences. In the General dialog box, click on the file icon. Click on the Autocad folder icon. Click on Autocad>Preferences>Preferences>General. Right click on the menu (top left) and go to new Right click on the new menu (top right) and go to new key. Copy the following lines and paste in the registry editor. [Autocad.layer] Id [i] "c:\Autocad\dwg.dwg" c key "\@layer.layer" Save and exit. In the Autocad>Preferences>Preferences>General dialog box, select the layout. Open Autocad>Menus>Appendix>Customize. Click on Menu>Appendix>Customize. Click on Edit. Click on New. Copy the following lines and paste in the registry editor. [Menu.Appendix] Id [i] "c:\Autocad\dwg.dwg" c key "\@appendix.dwg"

## What's New in the?

With Markup Import, you can import whole drawings or only individual components. You can import a drawing and mark up changes, like angles and dimensions, to the original drawing. You can then continue to work on that original drawing while incorporating the feedback from Markup Import, as the drawing updates automatically. With Markup Assist, you can use a camera to mark up an existing drawing or another sheet of paper. With Markup Assist, you can use a marker or an annotation tool to indicate that an angle is a 90-degree angle, or that a line is a part of the object you're drawing. Fast Access to Open Drawing Data and Direct Link to CAD Repository: Automatically load open drawings for your active project. Direct Link enables you to browse directly to the drawings in your repository or search for CAD documents in the cloud. (video: 1:54 min.) You can access any of your files in the cloud, from within a drawing. With Direct Link, you can load or create a local copy of a drawing stored in the cloud, and you can open it from within the drawing. By opening the cloud file, your drawing is updated with any changes in the cloud, and any changes that you make to the cloud file are also updated in the drawing. This enables you to work on the drawing as if it were located on your local computer. Drawing Work Space: Create and store multiple locations in a single view. Create a drawing that can be viewed from any angle or location, like a desk or a

table. (video: 2:00 min.) In a drawing, use the Drawing Space feature to define a drawing space, like a desk. A new window automatically opens, where you can view the drawing. From there, you can move the drawing anywhere in the window, or you can zoom in on the drawing. The Draw to Cloud option enables you to save a drawing in the cloud without having to save it to the cloud first. The Change Tool: Save even more time by eliminating the need to create and save a backup file to a cloud repository before making a change. You can now review and approve edits right in your drawing, like a PDF or Word document. (video: 1:31 min.) With this feature, you can review and approve a suggested change in a drawing right in the drawing. The review window is available from within a drawing, or from another drawing or application.

4/5

## **System Requirements For AutoCAD:**

Windows XP, Vista, 7 1.3 GHz PC DirectX 9 or above 1 GB RAM 1024x768 screen resolution Latest patchnotes: New features: Instant vs Hammer, they have been added. All 3 options were merged into one. You may choose whether you want to cast a spell, heal, or gain mana. You are now able to open your inventory at any time. Reduce game speed to slow it down a little bit. If you play with a

https://emsalat.ru/wp-content/uploads/2022/08/AutoCAD License Keygen PCWindows.pdf

http://pepsistars.com/autocad-crack-free-latest-6/

https://yemensouq.com/wp-content/uploads/2022/08/AutoCAD\_Crack\_Download.pdf

http://jwbotanicals.com/autocad-2021-24-0-crack-with-keygen-free/

https://www.photo-mounts.co.uk/advert/autocad-21-0-crack-download-2022-latest/

http://www.chandabags.com/autocad-crack-free-download-pc-windows-3/

https://tecnoviolone.com/wp-content/uploads/2022/08/AutoCAD-77.pdf

https://elektrobest.de/wp-content/uploads/2022/08/AutoCAD-88.pdf

https://spiruproject.site/wp-content/uploads/2022/08/AutoCAD-37.pdf

https://instafede.com/autocad-20-1-crack-license-key-free-3264bit/

https://davidocojewelers.com/wp-content/uploads/2022/08/zevahar-2.pdf

 $\underline{https://bonnethotelsurabaya.com/financereal-estate/autocad-2017-21-0-activation-code-with-keygen-windowskie-windowskie-windowski$ 

mac-updated

http://buguad.com/wp-content/uploads/2022/08/AutoCAD Crack Activation Key Free.pdf

http://bodhiraiabs.com/?p=93119

http://www.hva-concept.com/autocad-free-for-windows-8/